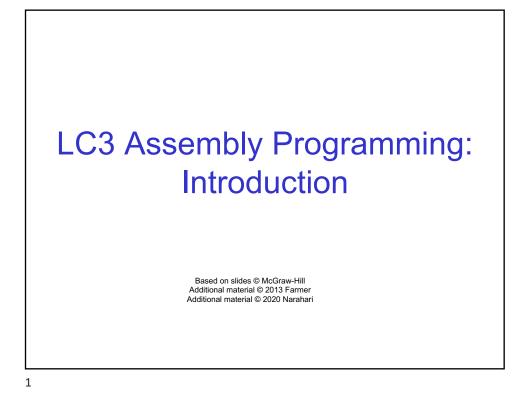

# Assembly Language: Human-Readable Machine Language •Computers like ones and zeros... 0001110010000110 •Humans like symbols... ADD R6,R2,R6 • How big of a pain was it to write/read machine instructions •Assembler is a program that turns symbols into machine instructions.

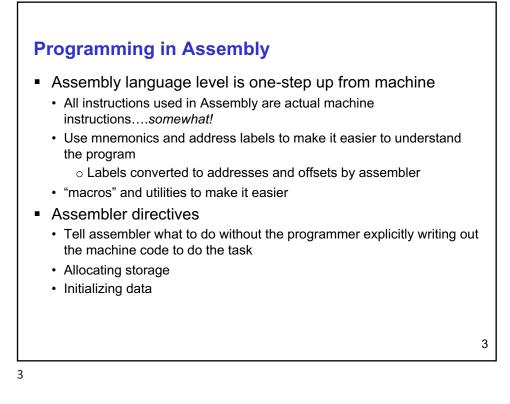

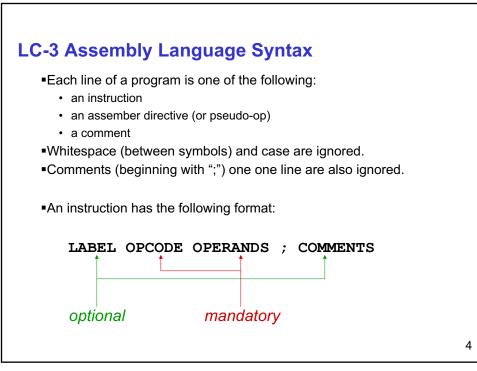

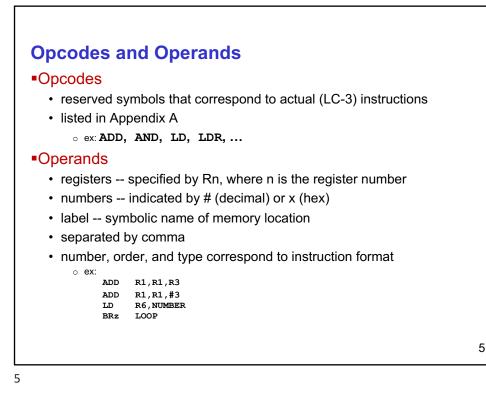

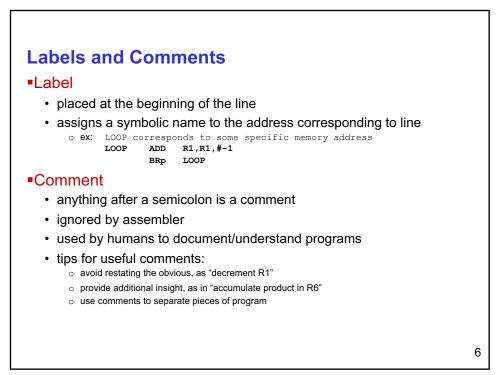

## **Assembler Directives**

Pseudo-operations.. To make programmer's life easier
 •do not refer to operations executed by program

- used by assembler
- look like instruction, but "opcode" starts with dot

| Opcode    | Operand               | Meaning                                                                   |
|-----------|-----------------------|---------------------------------------------------------------------------|
| .ORIG     | address               | starting address of program                                               |
| . END     |                       | end of program                                                            |
| .BLKW     | n                     | allocate n words of storage                                               |
| .FILL     | Α                     | allocate one word, initialize with value A                                |
| . STRINGZ | n-character<br>string | allocate n+1 locations,<br>initialize w/characters and null<br>terminator |

7

### **Trap Codes**

•LC-3 assembler provides "pseudo-instructions" for each trap code, so you don't have to remember them... *more on TRAP instructions later*...

| Code | Equivalent | Description                                                                                           |
|------|------------|----------------------------------------------------------------------------------------------------|
| HALT | TRAP x25   | Halt execution and print message to console.                                                          |
| IN   | TRAP x23   | Print prompt on console,<br>read (and echo) one character from keybd.<br>Character stored in R0[7:0]. |
| OUT  | TRAP x21   | Write one character (in R0[7:0]) to console.                                                          |
| GETC | TRAP x20   | Read one character from keyboard.<br>Character stored in R0[7:0].                                     |
| PUTS | TRAP x22   | Write null-terminated string to console.<br>Address of string is in R0.                               |

```
; Example Assembly Program - Add 2 to non-negative
number and store into another memory location
; load number from locations PLACE1,
        .ORIG x3000 ;program starts at address x3000
              R1, PLACE1
                            ; PLACE is location in memory
        \mathbf{LD}
               ; note: offset not specified by
                 programmer
               ; assembler calculates offset needed
        BRn Done ; if number is Negative goto end
        ADD
               R3, R1, #2
                            ; Add 2 store into R3
        ST
               R3, PLACE2 ; store result into PLACE2
Done
        HALT
               ;halt program
;
PLACE2
        .BLKW 1 ; reserve/set aside one word in memory
PLACE1
        .FILL x0005
                            ; initialize number to 5
        .END
               ; end of program
```

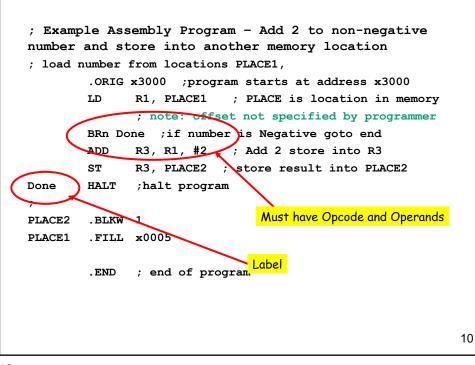

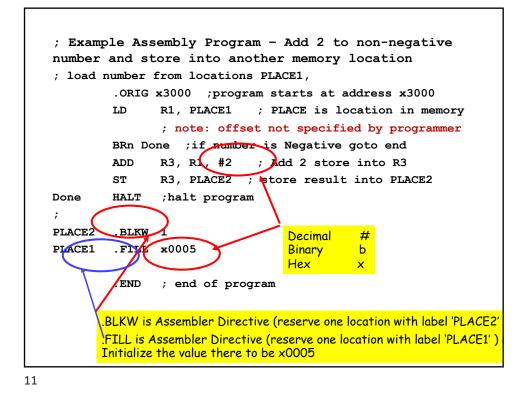

```
; Example Assembly Program - Add 2 to non-negative
number and store into another memory location
; load number from locations PLACE1,
        .ORIG x3000 ;program starts at address x3000
        LD
              R1, HERE
                           ; PLACE is location in memory
              ; note: offset not specified by programmer
        BRn Done ; if number is Negative goto end
        ADD
              R3, R1, #2
                           ; Add 2 store into R3
        ST
              R3, PLACE2 ; store result into PLACE2
Done
        HALT
              ;halt program
;
PLACE2
        .BLKW 1
HERE
        .FILL x0005
        . END
              ; end of program
        This code would generate identical
        machine code as previous with label
                                                          12
        PLACE1
```

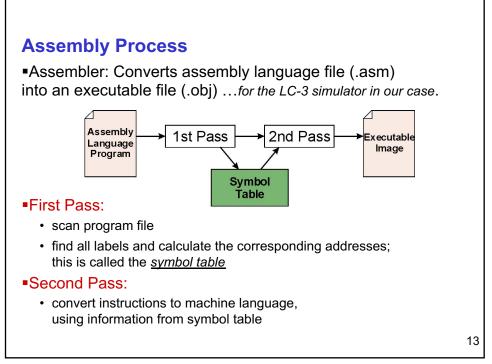

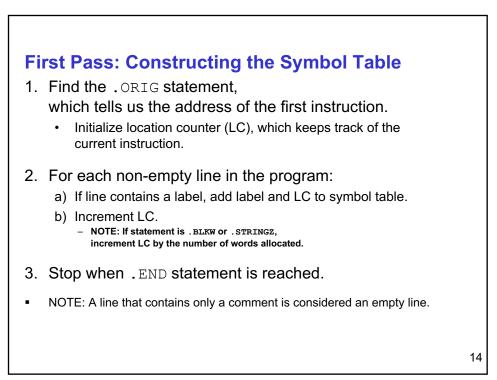

Construct the symbol table for the program

| Symbol | Address |
|--------|---------|
| Done   |         |
| PLACE2 |         |
| PLACE1 |         |
|        |         |
|        |         |

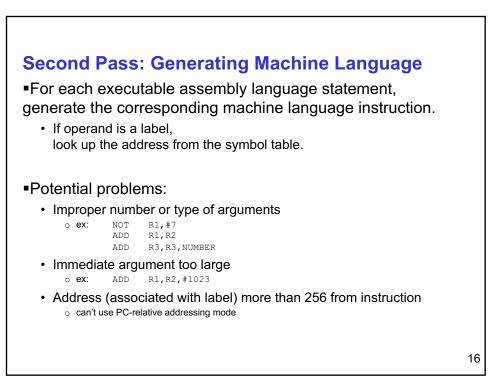

•Using the symbol table constructed earlier, translate these statements into LC-3 machine language.

| Statement     | Machine Language |
|---------------|------------------|
| LD R1, SIX    |                  |
| BRp AGAIN     |                  |
| LD R2, NUMBER |                  |
|               |                  |

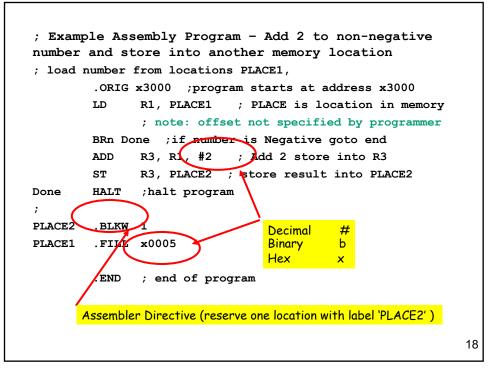

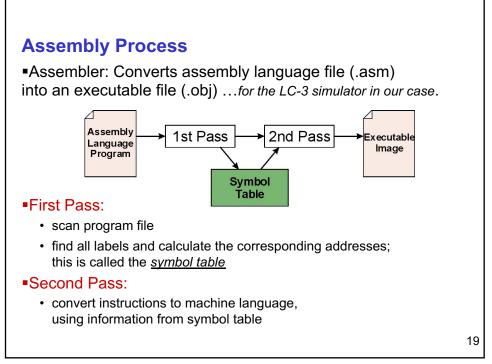

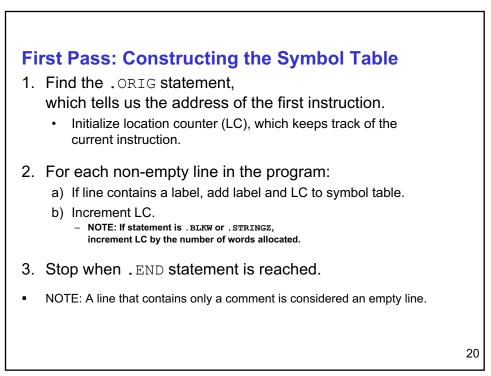

Construct the symbol table for the program

| Symbol | Address |   |
|--------|---------|---|
| Done   |         |   |
| PLACE2 |         | _ |
| PLACE1 |         | - |
|        |         | - |
|        |         | - |
|        |         | _ |
|        |         |   |
|        |         |   |

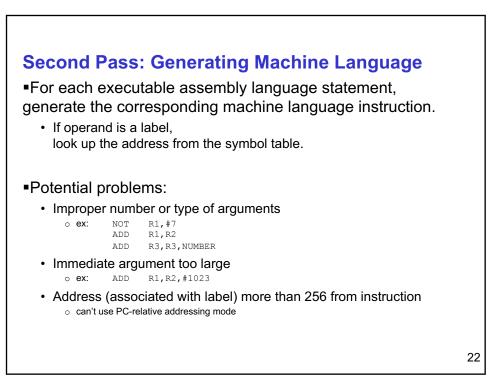

•Using the symbol table constructed earlier, translate these statements into LC-3 machine language.

| Statement     | Machine Language |   |
|---------------|------------------|---|
| LD R1, SIX    |                  |   |
| BRp AGAIN     |                  |   |
| LD R2, NUMBER |                  |   |
|               |                  |   |
|               |                  | • |
|               |                  |   |
|               |                  | 2 |

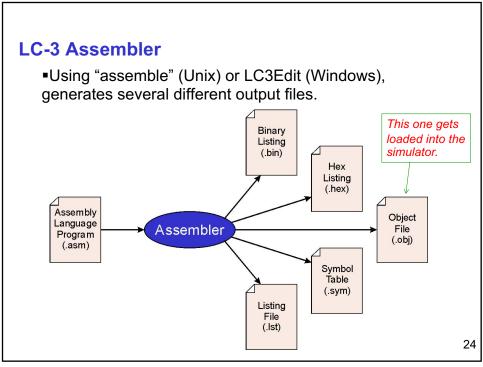

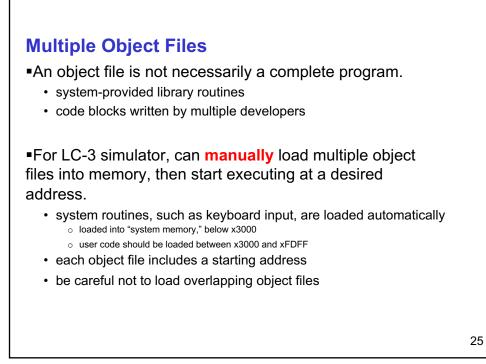

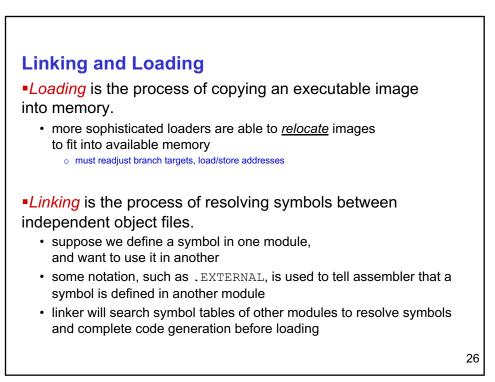

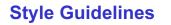

- 1. Provide a program header...standard stuff
- 2. Start labels, opcode, operands, and comments in same column for each line. (Unless entire line is a comment.)
- 3. Use comments to explain what each register does.
- 4. Give explanatory comment for most instructions.
- 5. Use meaningful symbolic names.
  - 1. Mixed upper and lower case for readability.
  - 2. ASCIItoBinary, InputRoutine, SaveR1
- 6. Provide comments between program sections.

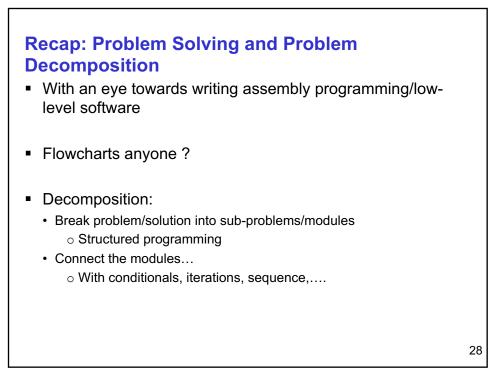

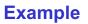

- Array of N numbers
- Read length N of the array
- Replace negative numbers by 0
- Add all the (new) numbers
- Print the sum

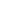

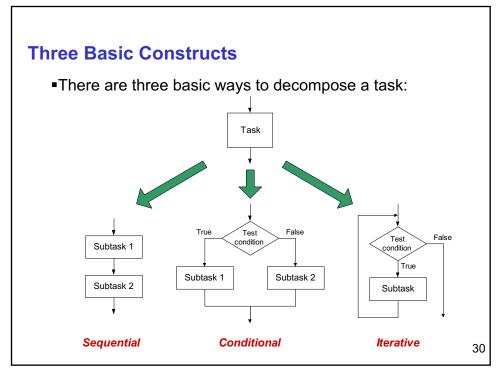

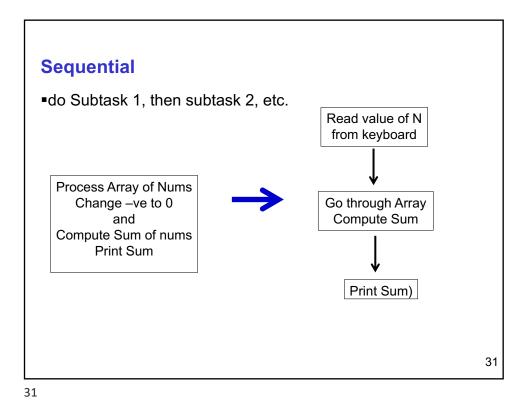

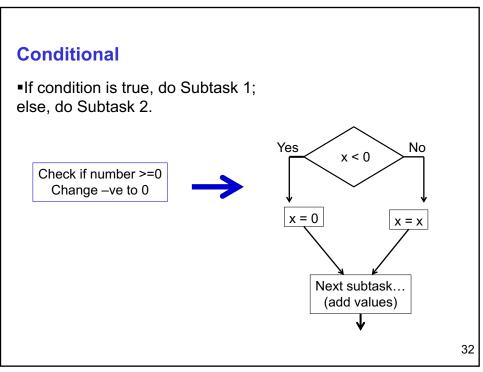

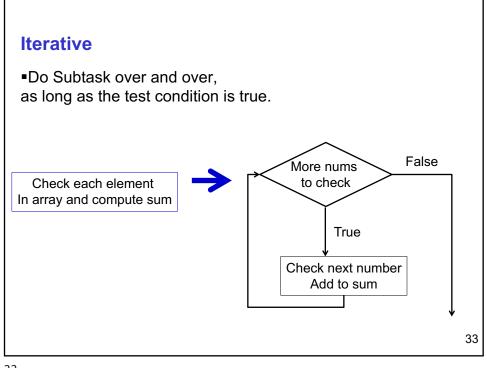

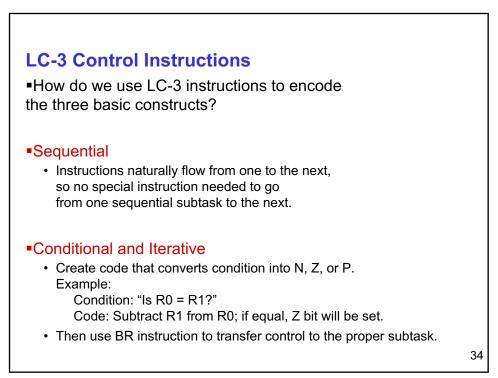

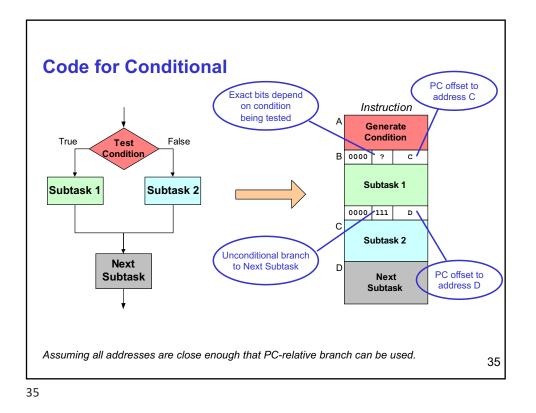

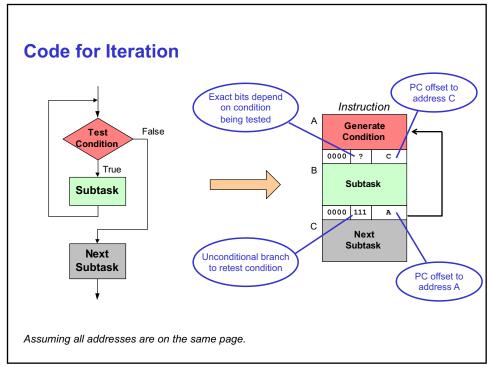

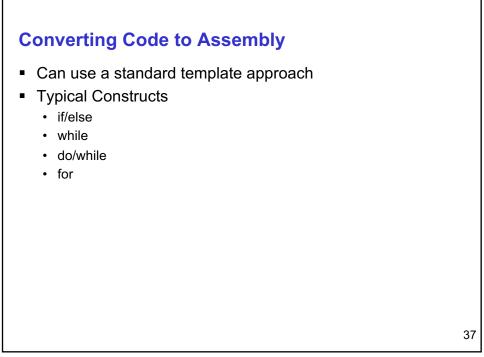

if/else if(x > 0)LD R1, X BRP THEN { ADD R5,R6,R7 r2 = r3 + r4;BRNZP DONE } THEN ADD R2,R3,R4 else { DONE . . . r5 = r6 + r7;}

```
if/else
```

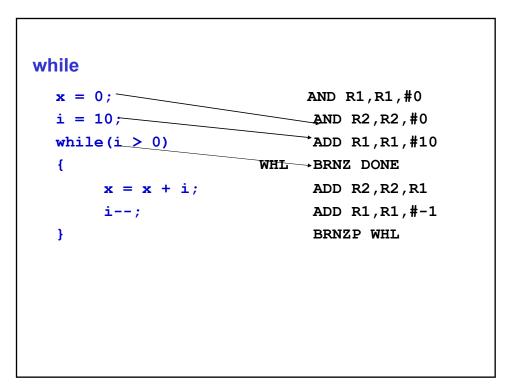